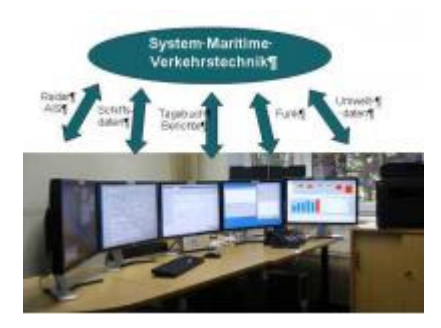

Einheitliche Bedienoberflächen für die nautischen Betriebsstellen an der deutschen Küste

von Dirk Eckhoff, Wasser- und Schifffahrtsdirektion Nord

Die WSV betreibt für die Verkehrssicherung zehn Verkehrszentralen und diverse Schleusenleitstände an der deutschen Küste. Von dort gibt das nautische Personal Informationen an die Schifffahrt, unterstützt bei der Navigation und regelt den Verkehr.

Damit der Wachhabende in der Verkehrszentrale weiß, was auf der Wasserstraße geschieht, hat er zahlreiche Bildschirme, auf denen Informationen über den Verkehr, das einzelne Schiff, über Wasserstraßen, Leuchttürme, Tonnen, Tide, Sicht, Strömung, Wind, etc.angezeigt werden. Selbstverständlich hat er auch Kommunikationsmittel wie Telefon, Fax, Internet und UKW-Sprechfunkverbindungen zum Schiff. Ein Arbeitsplatz in der Verkehrszentrale hat durchschnittlich 6 Bildschirme, so dass für alle Verkehrszentralen weit mehr als 300 Bedieneinheiten im Einsatz sind. Nachdem die Verkehrszentralen zu unterschiedlichen Zeiten aufgebaut und eingerichtet wurden, sind heute all diese Bedienoberflächen und Bildschirme unterschiedlich und von verschiedenen Herstellern. Häufig müssen für neue Bedienoberflächen zusätzliche Bildschirme und Tastaturen bereitgestellt werden, die den Arbeitsplatz nicht gerade übersichtlicher machen. Der Aufwand dieser Systemvielfalt und -menge technisch in Betrieb zu halten, und zwar in allen Verkehrszentralen 24 Stunden pro Tag an 365 Tagen im Jahr, ist erheblich.

Und gerade die Unterschiede in den Verkehrszentralen bedeuten zusätzlichen Aufwand, weil jede küstenweite Änderung in jeder Verkehrszentrale einzeln eingerichtet werden muss.

Um hier flexibler zu werden, Kosten zu sparen und auch die Instandhaltung der technischen Systeme zu vereinfachen, haben wir in den letzten Jahren ein neues System - das System Maritime Verkehrstechnik - entwickelt (s.Abb.1).In diesem

System werden alle Darstellungen und Eingaben für alle Betriebsstellen (Verkehrszentralen, Schleusenleitständen, Lotsenwachen) in einem Teilsystem, Darstell- und Eingabedienst (DUE) genannt, zusammengeführt. Der Dienst stellt also in allen Betriebsstellen und individuell für jeden Arbeitsplatz die Bedienoberflächen bereit. Heute wird Datenverarbeitung und die Darstellung/Eingabe meist in einem Rechner vorgenommen. Für die Programmierung neuer oder ergänzte Oberflächen muss dann häufig das gesamte System getauscht werden. Zukünftig wird Datenverarbeitung auf getrennten Systemen durchgeführt, so dass eine Anpassung im DUE sich nicht auf die Datenverarbeitung auswirkt. Gleichzeitig wird die Technik für die Datenverarbeitung im System Maritime Verkehrstechnik an drei Standorten (VTR) an der Küste konzentriert und nicht mehr in jeder Verkehrszentrale vorgehalten. So können zukünftig zusätzliche und neue Darstellungen zentral in den einen DUE einprogrammiert werden und sind dann küstenweit für alle Verkehrszentralen verfügbar. Auch die Bedienoberflächen für einen zusätzlichen Arbeitsplatz lassen sich von hier zentral bereitstellen.

Abb. 1:

System Maritime Verkehrstechnik

mit Betriebsstellen

29

Aber wir haben nicht nur die technischen Systeme zusammengefasst, sondern auch in den letzten Jahren die nautischen Bedienoberflächen aller Verkehrszentralen vereinheitlicht.

Zum Beispiel ist die Darstellung des Schiffsverkehrs auf einer elektronischen Seekarte in allen Verkehrszentralen grundsätzlich gleich. Die Besonderheiten in jeder Verkehrszentrale und an jedem Arbeitsplatz werden mit Hilfe von Softwareeinstellungen festgelegt.

Es wird mit dem DUE möglich, für die einzelne Verkehrszentrale und den einzelnen Arbeitsplatz des Nautikers die Zahl der notwendigen Sichtgeräte individuell zu gestalten. Auch die Bedienoberflächen lassen sich frei den Sichtgeräten zuordnen. So können in einer Verkehrszentrale auf einem Sichtgerät vier Fenster nebeneinander gezeigt werden, in einer anderen die vier Fenster auf vier Sichtgeräte verteilt werden.

Auch wird es zukünftig nicht mehr notwendig sein, für jeden Bildschirm eine eigene Tastatur und Maus einzusetzen, sondern über eine Eingabe lässt sich auf alle Bildschirme zugreifen.

Die Einrichtung des neuen DUE wird gleich genutzt, um die Informationen und Nachrichten, die das neue Automatische Schiffsidentifizierungssystem (AIS) liefert, in die Darstellung einzubinden. Mit AIS werden per Funk Daten und Positionen vom Schiff ausgesendet. Weiterhin gibt es Bedienoberflächen um AIS-Textnachrichten mit den Schiffen auszutauschen.

Die Nautiker in den Verkehrszentralen werden mit dem neuen DUE die Möglichkeit bekommen, ein elektronisches Tagebuch zu führen.

Bei Havarien sind heute zahlreiche Meldungen, Formulare und Benachrichtigungen manuell zu erstellen und aufwendig zu verteilen. Zukünftig wird dies elektronisch unterstützt werden und, wo möglich, automatisch erfolgen. Auch die zahlreichen Unterlagen, die der Nautiker für seine tägliche Arbeit benötigt, werden elektronisch gespeichert und sind dann über DUE-Oberflächen schnell abrufbar.

Ende 2008 wurde ein Auftrag an eine namhafte Softwarefirma vergeben den DUE zunächst als Prototyp zu bauen, um die Funktionen zahlreicher Bedienoberflächen zu testen und auch zu zeigen, dass der DUE nicht nur an einem Ort funktionieren wird, sondern überall an der Küste. Weitere Bedienoberflächen werden mit einer weiteren Vergabe beschafft.

Ab diesem Jahr beginnt nun der Aufbau der Sichtgeräte in den Verkehrszentralen. Einige Verkehrszentralen werden vorher noch umgebaut oder erneuert.

Dafür ist es notwendig, dass die Verkehrszentrale für die Umbauzeit in ein Provisorium einzieht. Diese Provisorien werden gleich mit den neuen Bedienoberflächen ausgerüstet.

Wenn dort die Arbeit aufgenommen werden kann, wird die eigentliche Verkehrszentrale renoviert und die neuen Betriebsräume mit Arbeitstischen ausgestattet, die eine beliebige Anordnung der Sichtgeräte zulassen.

Rechner werden in den Betriebsräumen nicht mehr eingesetzt, um Lärm und Wärmeentwicklung am Arbeitsplatz zu vermeiden. Diese Komponenten stehen künftig in separaten Technikräumen. Damit fällt der Umzug in die renovierte Verkehrszentrale leicht. Es muss nur die Verbindung zu den Technikräumen hergestellt werden.

In den nächsten Jahren werden die Verkehrszentralen nach und nach mit den neuen einheitlichen Bedienoberflächen ausgestattet.